#### **SYLLABUS**

## **1. Information regarding the programme**

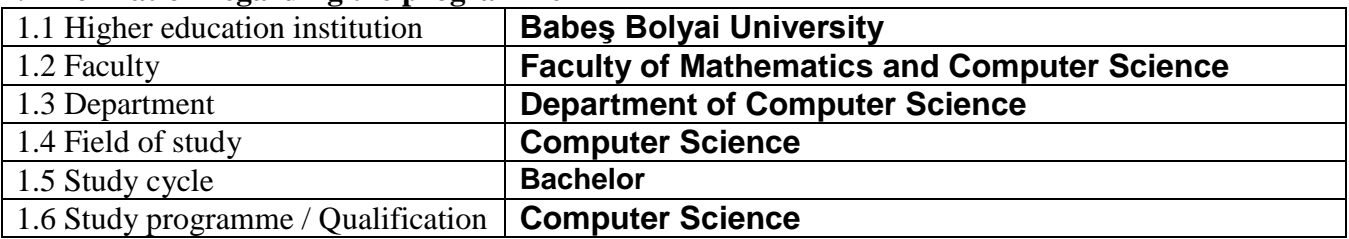

### **2. Information regarding the discipline**

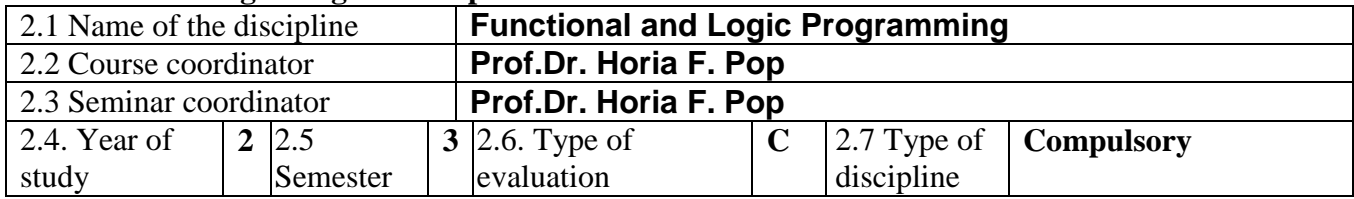

# **3. Total estimated time** (hours/semester of didactic activities)

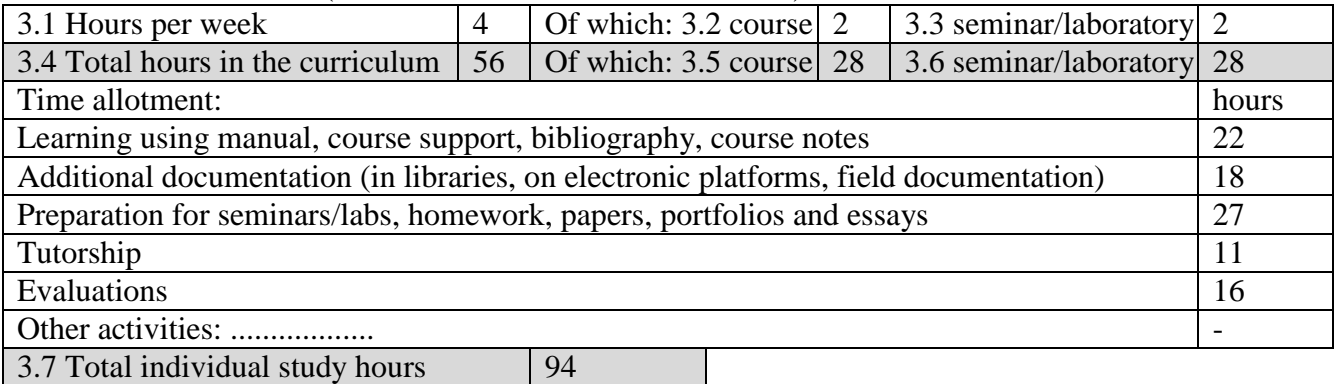

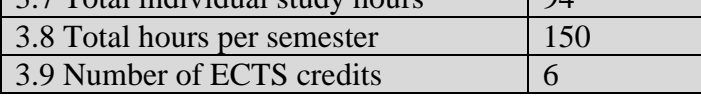

# **4. Prerequisites** (if necessary)

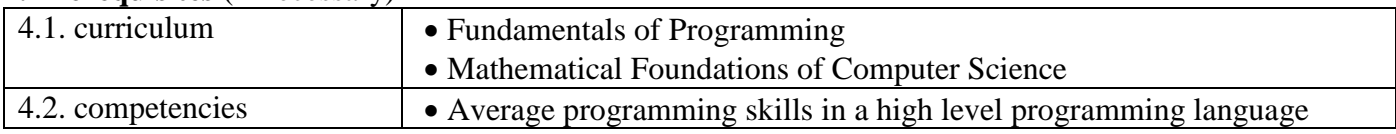

# **5. Conditions** (if necessary)

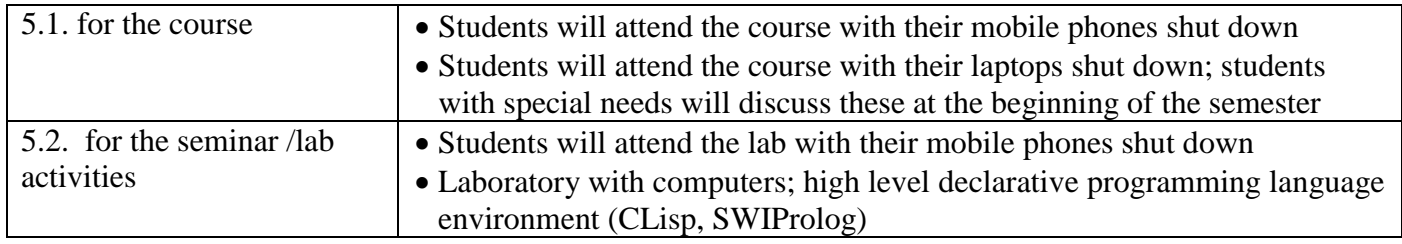

# **6. Specific competencies acquired**

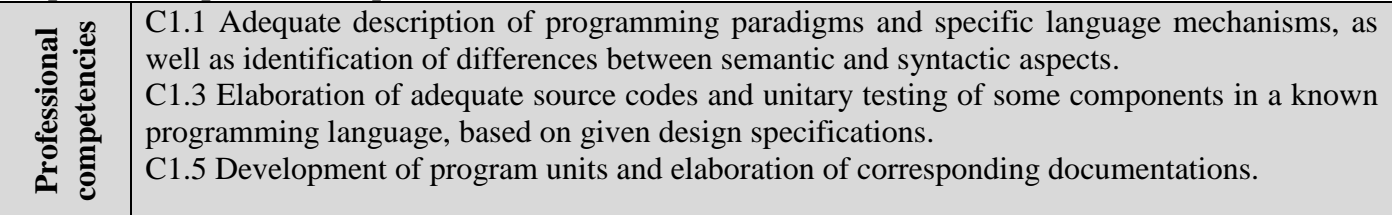

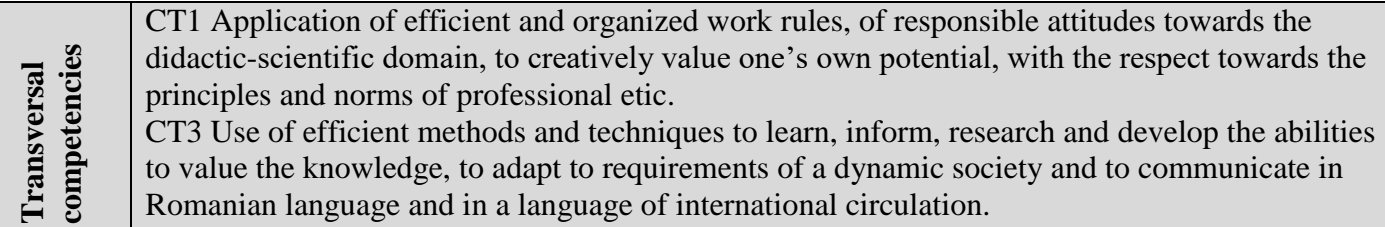

# **7. Objectives of the discipline** (outcome of the acquired competencies)

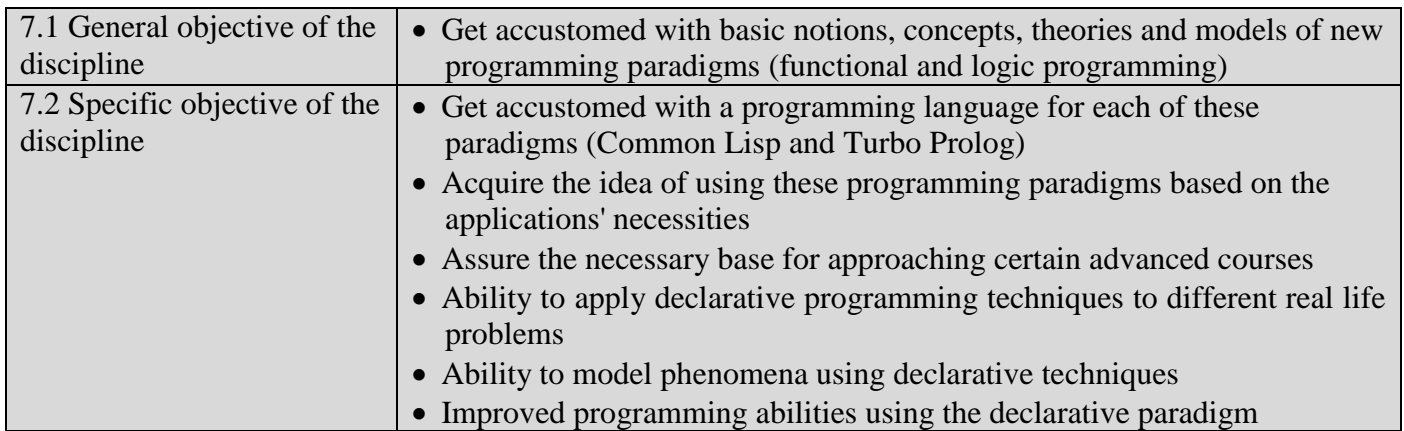

# **8. Content**

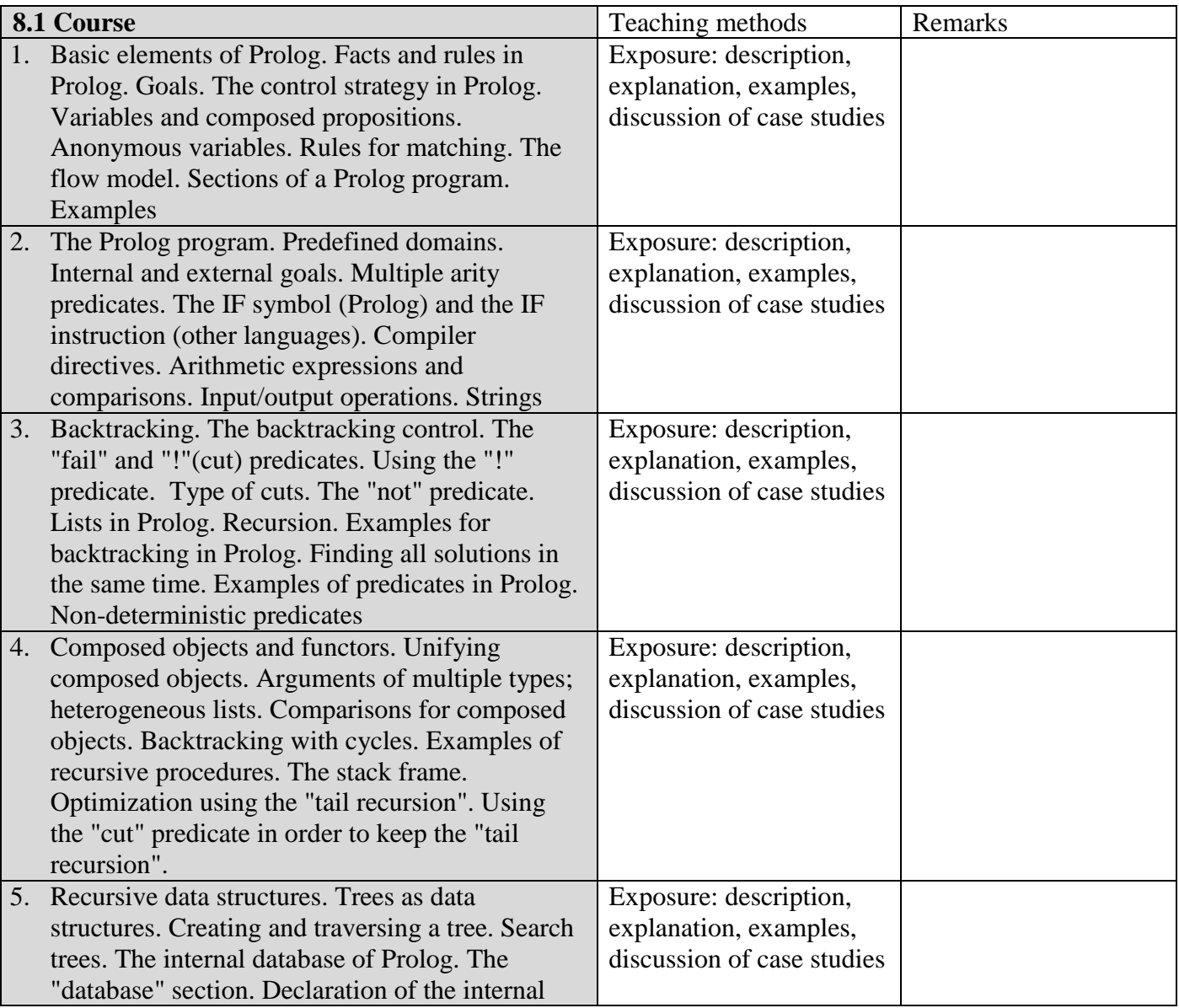

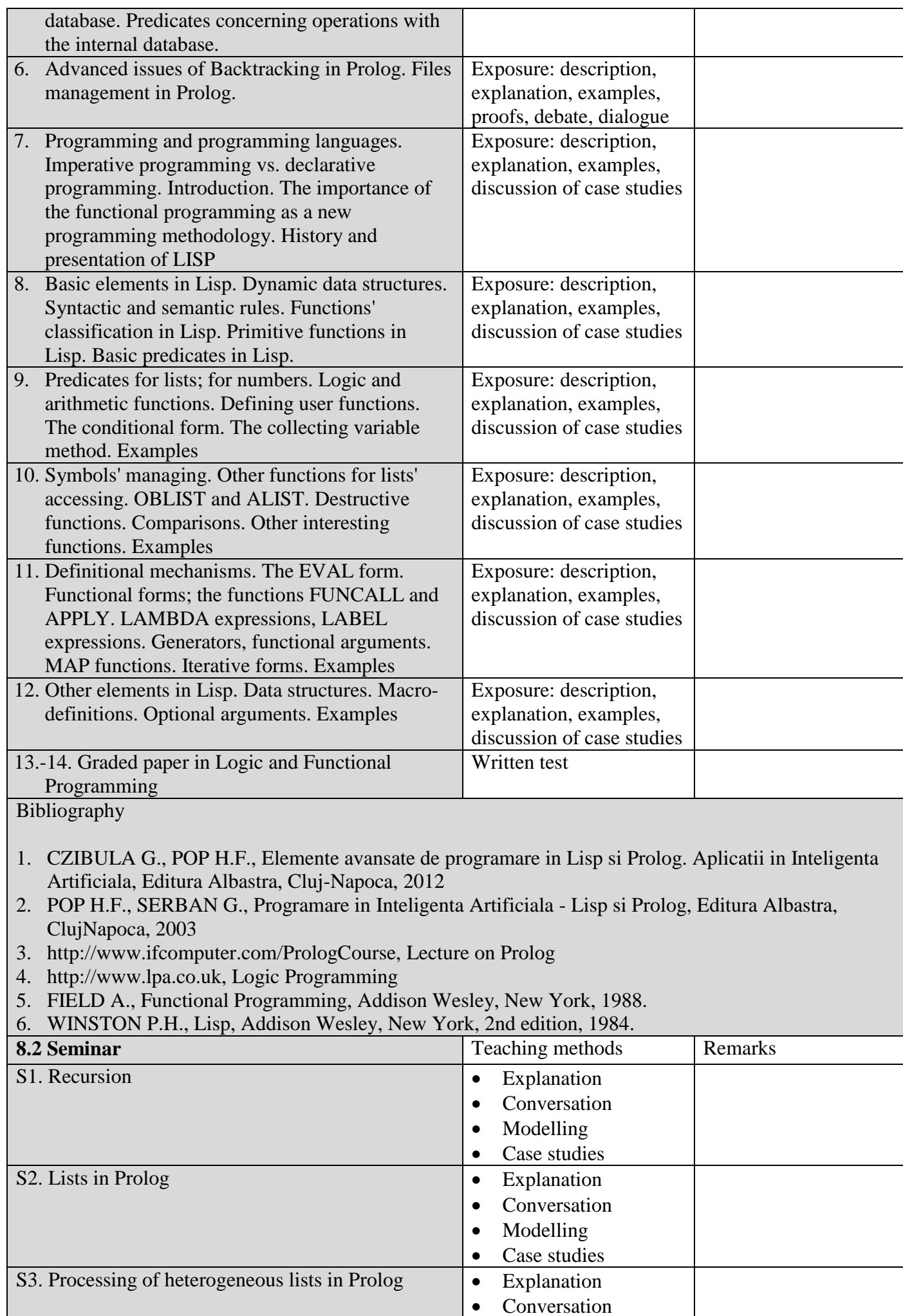

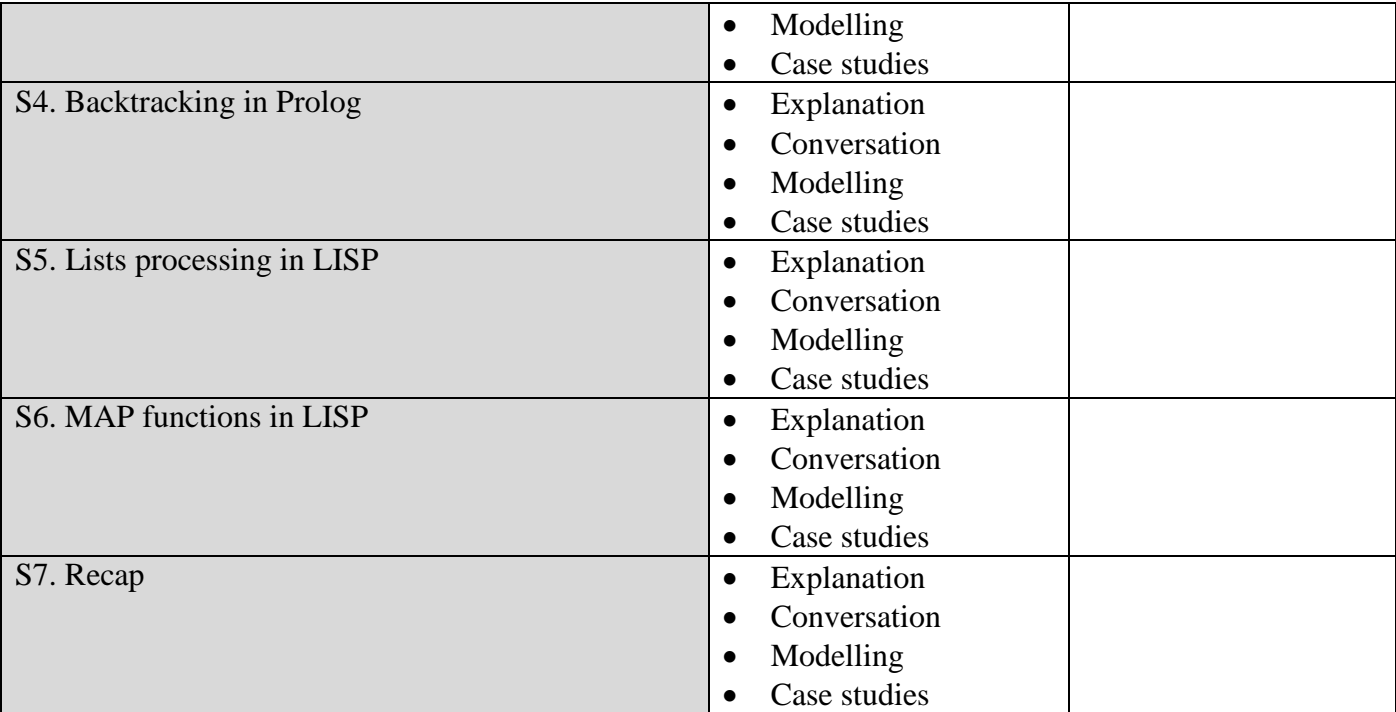

Bibliography

- 1. CZIBULA G., POP H.F., Elemente avansate de programare in Lisp si Prolog. Aplicatii in Inteligenta Artificiala, Editura Albastra, Cluj-Napoca, 2012
- 2. Product documentation: Gold Common Lisp 1.01 si 4.30, XLisp, Free Lisp.
- 3. Product documentation: Turbo Prolog 2.0, Logic Explorer, Sicstus Prolog.
- 4. http://www.swi-prolog.org

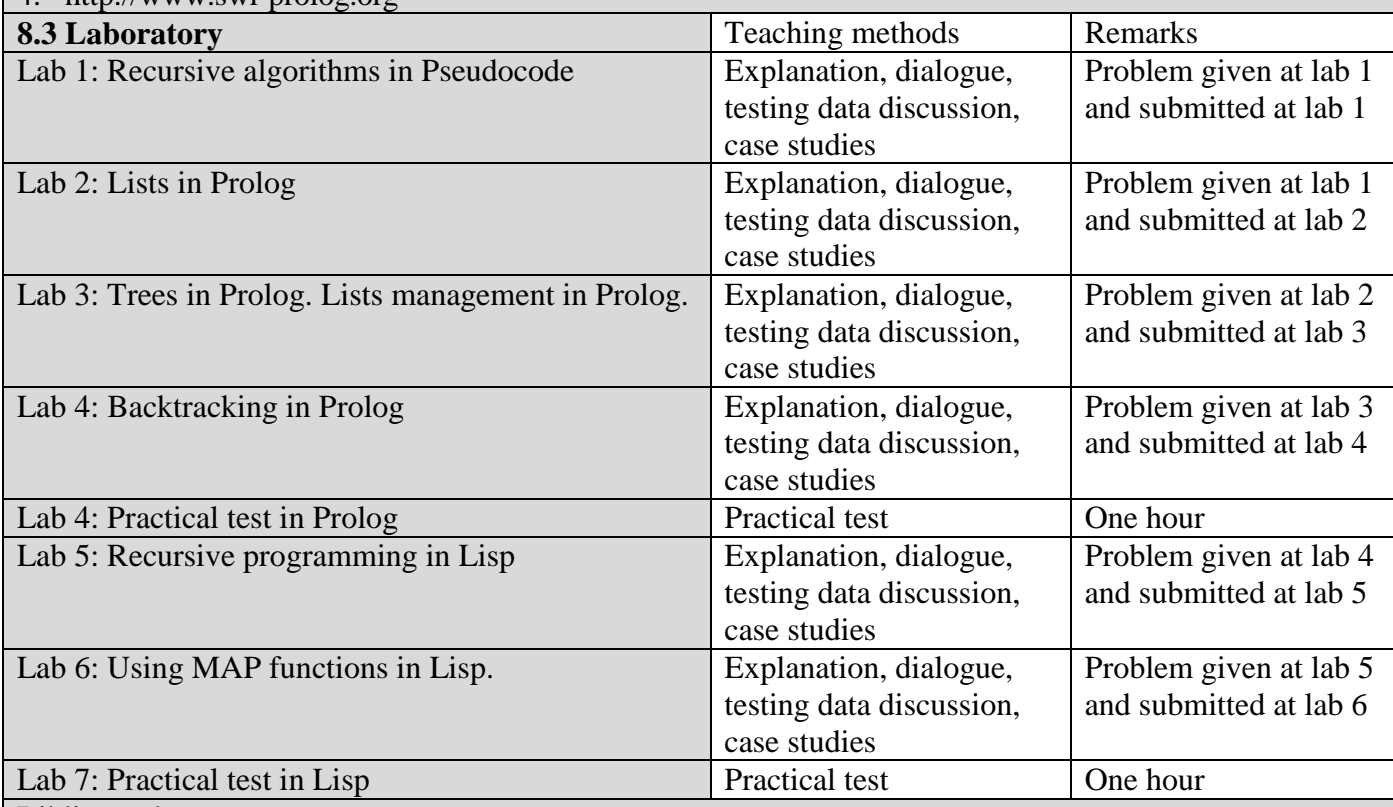

#### Bibliography

- 7. CZIBULA G., POP H.F., Elemente avansate de programare in Lisp si Prolog. Aplicatii in Inteligenta Artificiala, Editura Albastra, Cluj-Napoca, 2012
- 8. Product documentation: Gold Common Lisp 1.01 si 4.30, XLisp, Free Lisp.
- 9. Product documentation: Turbo Prolog 2.0, Logic Explorer, Sicstus Prolog.
- 10. http://www.swi-prolog.org

#### **9. Corroborating the content of the discipline with the expectations of the epistemic community, professional associations and representative employers within the field of the program**

- The course respects the IEEE and ACM Curricula Recommendations for Computer Science studies;
- The course exists in the studying program of all major universities in Romania and abroad;
- The content of the course is concordant with partial competencies for possible occupations from the Grid 1 - RNCIS.

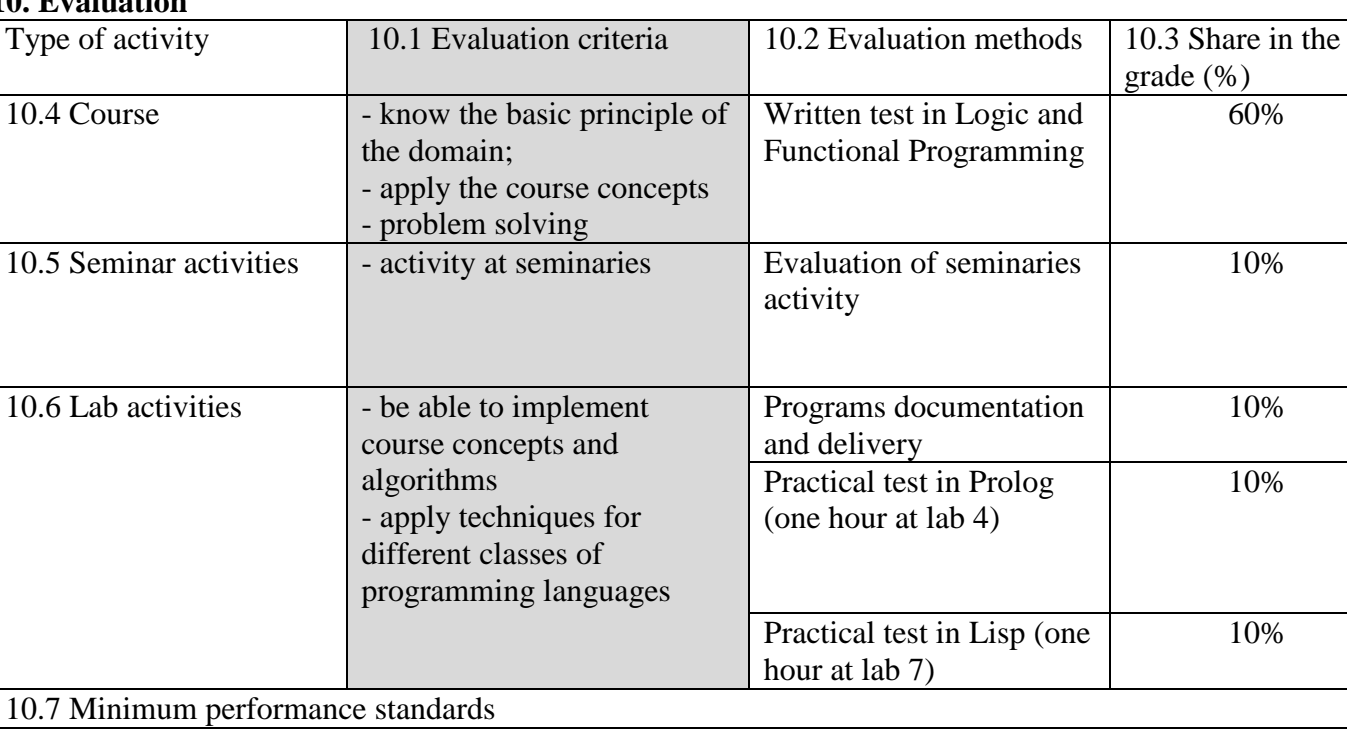

### **10. Evaluation**

 $\triangleright$  Each student has to prove that (s)he acquired an acceptable level of knowledge and understanding of the subject, that (s)he is capable of stating these knowledge in a coherent form, that (s)he has the ability to establish certain connections and to use the knowledge in solving different problems.

 $\triangleright$  In order to pass the course, the following minimal criteria apply collectively: at least grade 5 (from a scale of 1 to 10) at the written test; at least grade 5 (from a scale of 1 to 10) computed as final grade average, attendance of at least 5 seminars and at least 6 labs as scheduled during the semester.

Date Signature of course coordinator Signature of seminar coordinator

27.04.2020 Prof. Dr. Horia F. POP Prof. Dr. Horia F. POP

Date of approval Signature of the head of department

........................................... Prof. Dr. Anca Andreica